## ???????? - ????????

 $22$ Hao Ma . ?? 10 \ ?????? 6 ??

## ???????? - ????????

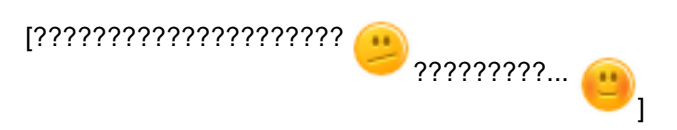

1. ?????????????? 2. ????

777777777777

2222 SET 2 KILL 22222 TSTART 2 TCOMMIT/TROLLBACK222222222222

????????????

ENSEMBLE>set ^myGlobal=1

?????????

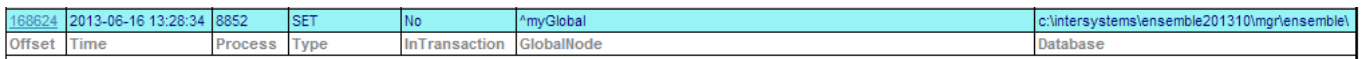

## ??????????

- 
- 
- 

???????????

???SAMPLES ?????????????? SET ?????????? SET ?????

SAMPLES>set ^myGlobal=1

SAMPLES>tstart

TL1:SAMPLES>set ^myGlobal=1

TL1: SAMPLES>tcommit

SAMPLES>

???????? SET???????????????

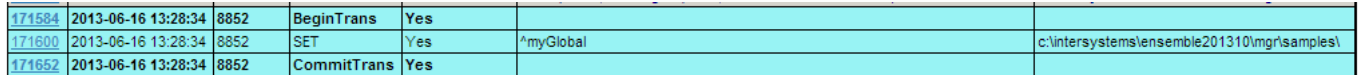

?????????????????

?? SAMPLES ???

SAMPLES>set person = ##Class(Sample.Person).%New()

SAMPLES>Set person.Name="Doe, John"

SAMPLES>Set person.SSN="123-45-6789"

SAMPLES>Write person.%Save() 11

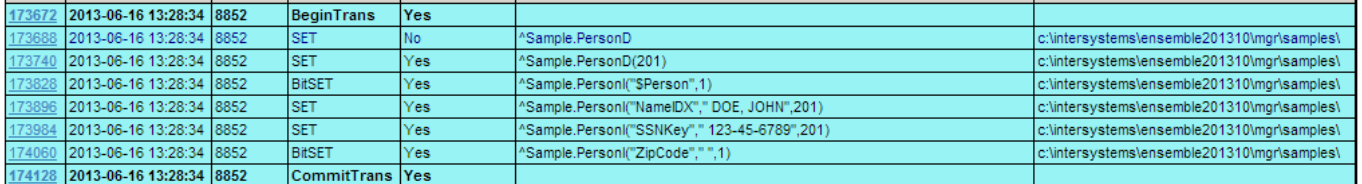

 $? ? ? ? ? ? ? ? ? ? - ? ? ? ? ? ? ? ? ? ? ? ? ?$ 

??????????????? - "?? ??????????? global??"

777777777

- 2 222222222222222222222222222222222
- 

????????????????????]?

???????????????????????????

- 
- ? global ??? CACHETEMP
- $\bullet$  ? alobal ????????????
- $.7777777777$
- 

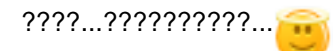

??[?????](https://community.intersystems.com/post/preventing-globals-getting-journaled-continued-how-do-i-minimize-my-journals)?

[#??](https://cn.community.intersystems.com/tags/journaling) [#????](https://cn.community.intersystems.com/tags/system-administration) [#Caché](https://cn.community.intersystems.com/tags/cach%C3%A9)

00 3 0 0 32

 Log in or sign up to continue ????

 **? URL:** https://cn.community.intersystems.com/post/%E6%88%91%E7%9A%84%E6%97%A5%E5%BF%97%E4 %B8%8D%E6%96%AD%E5%A2%9E%E9%95%BF-%E5%A6%82%E4%BD%95%E5%B0%86%E5%85%B6%E5 %87%8F%E5%88%B0%E6%9C%80%E5%B0%8F